# Beutel mit Reissverschluss

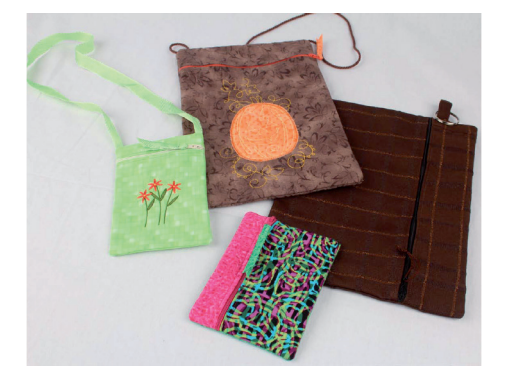

Anmerkung: Bei einigen der Designs in dieser Kollektion werden einzigartige, spezielle Stiche und/oder Techniken angewendet. Um die Vollständigkeit der Designs beim Verkleinern, Vergrössern oder Drehen der Muster in Ihrer Software beibehalten zu können, sollten diese Veränderungen immer direkt auf dem Display vorgenommen werden.

### **12519-03 Grosser Beutel**

- **⦁** 4.27 x 6.35 in.
- **⦁** 108.46 x 161.29 mm
- **⦁** 1,920 St. L
- L Das Muster ist grösser als 127 mm in beiden Richtungen.

Erstellen Sie einen Beutel mit Reissverschluss direkt im Rahmen Ihrer Stickmaschine. Es stehen vier verschiedene Formen und Grössen von Beutel mit Reissverschlüssen zur Verfügung, inklusive einer Version für den Jumbo Hoop. Fertigen Sie einen Beutel für Ihren Pass oder Ihr Handy. Oder wie wäre es mit etwas Passendem für Ihr iPad, Ihren e-Reader oder andere kleine Geräte – der Jumbo Hoop macht es möglich. Fügen Sie ein Band als Tragegriff oder einfach eine Schlaufe mit einem Ring hinzu, um daran die Schlüssel zu befestigen. Mit der Sticksoftware ist es kinderleicht, vor dem Nähen ein hübsches Design auf die Vorderseite zu sticken. Die Möglichkeiten für Kreativität sind endlos. Die nachfolgende Anleitung zeigt Ihnen, wie Sie diese Beutel mit Reissverschlüssen herstellen können und zusätzlich finden Sie eine Liste mit weiteren Vorschlägen für Extradetails.

#### **Für dieses Projekt benötigen Sie:**

- **⦁** Stickmuster Reissverschluss #12519-03
- **⦁** Netz-Stickvlies zum Wegschneiden
- **⦁** Passenden Stickfaden zum Stoff
- **⦁** Klebespray

- **⦁ 12519-03 Grosser Beutel für einen unifarbenen Beutel:** 
	- **⦁** ein Stück Stoff in der Grösse von ca. 13 cm x 61 cm  **ODER für einen mehrfarbigen Beutel** 
		- **⦁** ein Stück Stoff für die obere Vorderseite ca. 8 cm x 13 cm
		- **⦁** ein Stück Stoff für die untere Vorderseite ca. 28 cm x 13 cm
		- **⦁** ein Stück Stoff für die untere Rückseite ca. 13 cm x 18 cm
- ein Stück Stoff für ein Band am Reissverschlussschlitten, ca. 2,5 cm x 10 cm (dies kann auch aus einem anderem Stoff gefertigt werden, z.B. bei mehrfarbigen Beuteln).
- **⦁** ein ca. 18 cm langer Reissverschluss

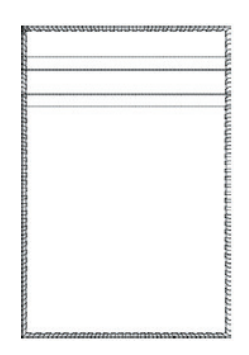

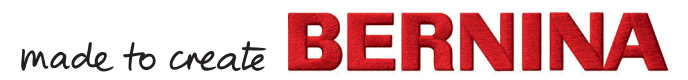

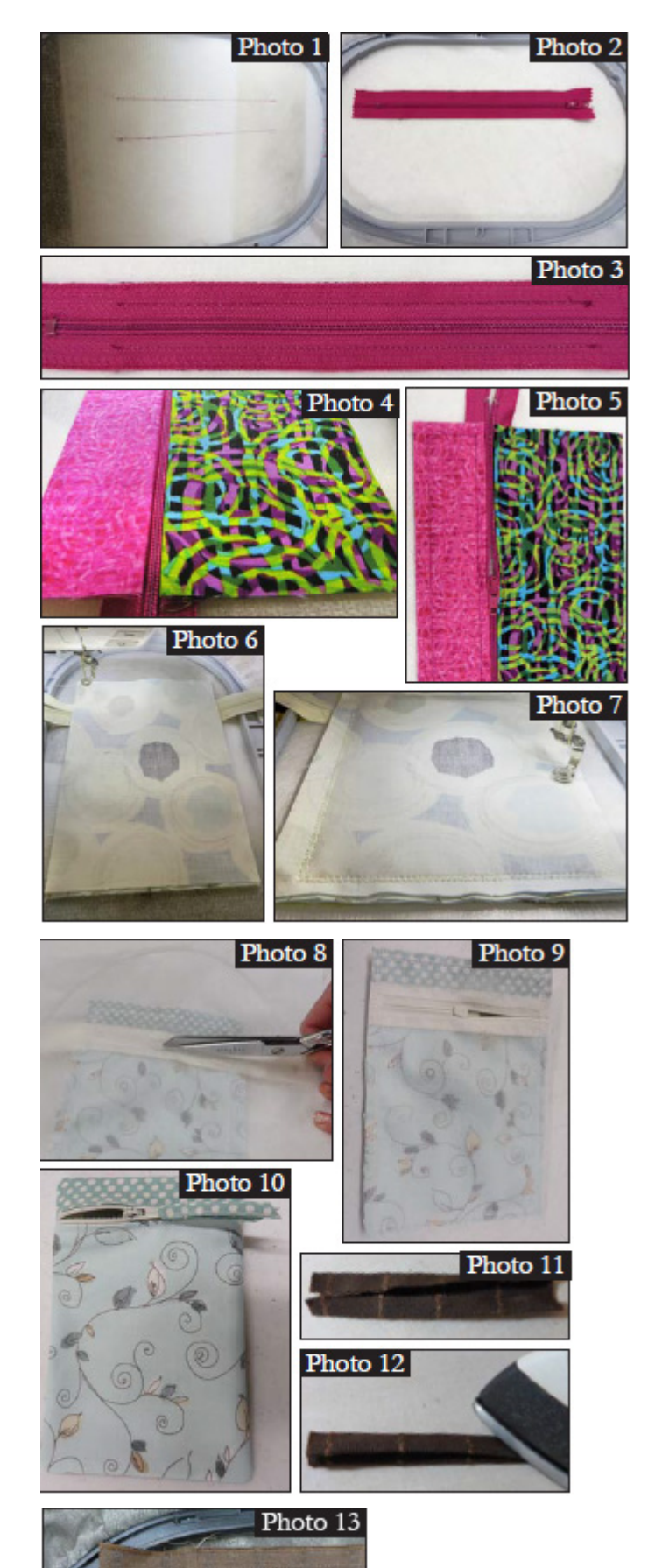

## **Anleitung für den Beutel:**

- **⦁** Eine Lage des Netzstickvlieses im Rahmen einspannen.
- **⦁** Die erste Stichabfolge in der entsprechenden Farbe des Stickmusters nähen, welche die Platzierungslinien für den Reissverschluss ergeben. **Foto 1.**
- **⦁** Mit dem Klebespray den Zwischenraum der Linien besprühen. Den Reissverschluss mittig zwischen die Linien platzieren. (Der Reissverschluss wird zu lang sein, er wird später zurückgeschnitten.) **Foto 2**.
- **⦁** Den zweiten Farbwechsel des Stickmusters zum Anheften des Reissverschlusses nähen. **Foto 3.**
- **⦁** Die Stoffstücke der oberen und der unteren Vorderseite in die Hälfte legen, die beiden Rückseiten gegeneinander. Bügeln. Das obere Stück der Vorderseite mit der gefalteten Kante mittig an die obere Zähnchenreihe des Reissverschlusses legen, (hierbei bleiben beidseits etwa 6 mm Reissverschluss übrig). Das untere Stück der Vorderseite mit der gefalteten Kante mittig an die untere Zähnchenreihe des Reissverschlusses legen, (hierbei bleiben beidseits etwa 6 mm Reissverschluss übrig) **Foto 4.**
- **⦁** Den nächsten Farbwechsel des Stickmusters nähen = Heftstiche für die vordere Seite. Dies fixiert das obere und das untere Stück der Vorderseite.
- **⦁** Den Reissverschluss zur Hälfte öffnen. Den Stoff für die Rückseite über die bereits erstellte Vorderseite legen = die rechten Stoffseiten liegen gegeneinander. **Fotos 5 & 6.**
- **⦁** Nun den letzten Farbwechsel des Stickmusters ausführen, welcher die beiden Stoffstücke zusammennäht. **Foto 7.**
- **⦁** Den Beutel aus dem Rahmen entfernen und überstehendes Stickvlies, restlichen Stoff und zu langen Reissverschluss zurückschneiden. Das Stickvlies vom Reissverschluss wegschneiden, bevor der Beutel gewendet wird. **Fotos 8 & 9.**
- **⦁** Den Beutel nach aussen stülpen. Bügeln.
- **⦁** Das Stück Stoff für ein Band am Reissverschlussschlitten, ca. 2,5 cm x 10 cm, Rückseite an Rückseite falten und bügeln. Die Kanten nach innen legen, so dass sie entlang der gebügelten Falte zusammenkommen. Bügeln. Absteppen. Ein Ende in einem Winkel abschneiden und durch den Reissverschlussschlitten führen. Das Band übereinanderlegen und die beiden Teile zusammennähen. Das andere Ende auch im Winkel abschneiden. **Foto 10.**

## **Weitere Vorschläge:**

- **Für einen Ringanhänger:** ein Stück Stoff ca. 5 cm x 10 cm und einen Metallschlüsselring
	- **⦁** Rückseiten gegeneinander, in die Hälfte legen und bügeln. Die Kanten an die Falte legen, bügeln, und absteppen. In die Hälfte legen und an die nicht versäuberten Kanten legen. **Fotos 11 & 12.**
	- **⦁** Bevor die Vorder- und die Rückseite aufeinander gelegt und geheftet werden, den gefalteten Ringanhänger für Jumbo Grössen an der oberen Seite bündig mit den nicht versäuberten Kanten über den Reissverschluss legen. Bei den kleineren Grössen den gefalteten Ringanhänger an der unteren Seite der Vorderseite, unterhalb des Reissverschlusses platzieren, ebenfalls bündig mit den nicht versäuberten Kanten. **Foto 13.**
	- **⦁** Die Heftstiche der vorderen Seite nähen und darauf achten, dass der Anhänger mitgenäht wird. Mit den weiteren Schritten der Anleitung fortfahren. Nachdem der Beutel fertiggestellt ist, den Schlüsselring im Anhänger anbringen.

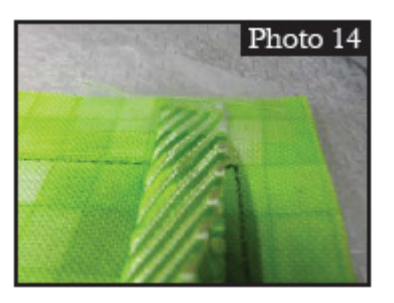

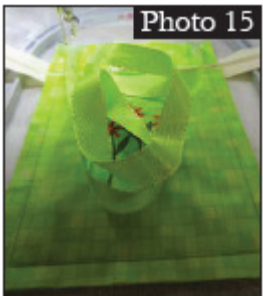

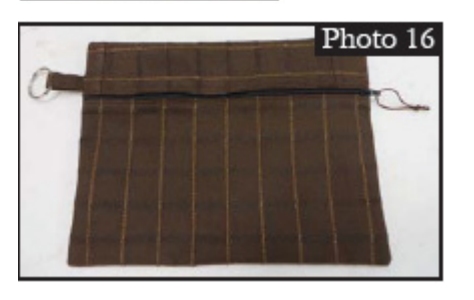

- **⦁ Mit einem Band- oder einem Kordelträger:** ca. 70 cm Band oder Kordel
	- **⦁** Die Enden des Bandes oder der Kordel an der oberen Vorderseite innerhalb der Stichlinie ankleben. Hierbei beachten, dass die Enden nicht auf den restlichen Stichlinien des Beutels liegen, bevor die Rückseite auf die Vorderseite gelegt wird. **Fotos 14 & 15.**
	- **⦁** Die Rückseite auf der Vorderseite platzieren. Die letzte Stichabfolge des Stickmusters nähen und mit den restlichen Schritten der Anleitung weiterfahren.
- **⦁ Für einen gequilteten Beutel**: Den Stoff 2.5 cm grösser zuschneiden. 2 Stücke für die Rückseite zuschneiden. Zwischen den Stoffstücken ein aufbügelbares Vlies anbringen, um Volumen zu erzeugen. Wie gewünscht quilten. Der Anleitung entsprechend die gequilteten Stoffstücke für den Beutel zusammennähen.
- **⦁** Ein Stickmuster oder ein Monogramm hinzufügen: Wenn Sie eine Sticksoftware benutzen, welche ein Bearbeitungsprogramm hat, dann können Sie jedes beliebige Stickmuster hinzufügen. Fügen Sie Ihr Stickmuster ein, bevor die letzte Stichabfolge genäht wird. Das Stickmuster muss gestickt werden, bevor die Rückseite aufgelegt wird. **Foto 15.** 
	- **⦁** Ohne Sticksoftware sticken Sie das gewünschte Muster auf den Stoff, bevor die Stichabfolgen des Beutels in Angriff genommen werden. Falls Sie ein Muster über den ganzen Stoff sticken möchten, sticken Sie dieses zuerst, bevor die Stichabfolgen des Beutels in Angriff genommen werden.
- **⦁ Kordel oder Bandgriff am Reissverschlussschlitten:** Anstelle von Stoff können Sie nach Belieben eine Kordel oder ein Band an den Reissverschlussschlitten nähen. Falls Sie ein Band verwenden, das breiter ist als 16 mm, falten Sie es mit der Rückseite gegeneinander in die Hälfte und steppen Sie es ab. **Foto 16.**

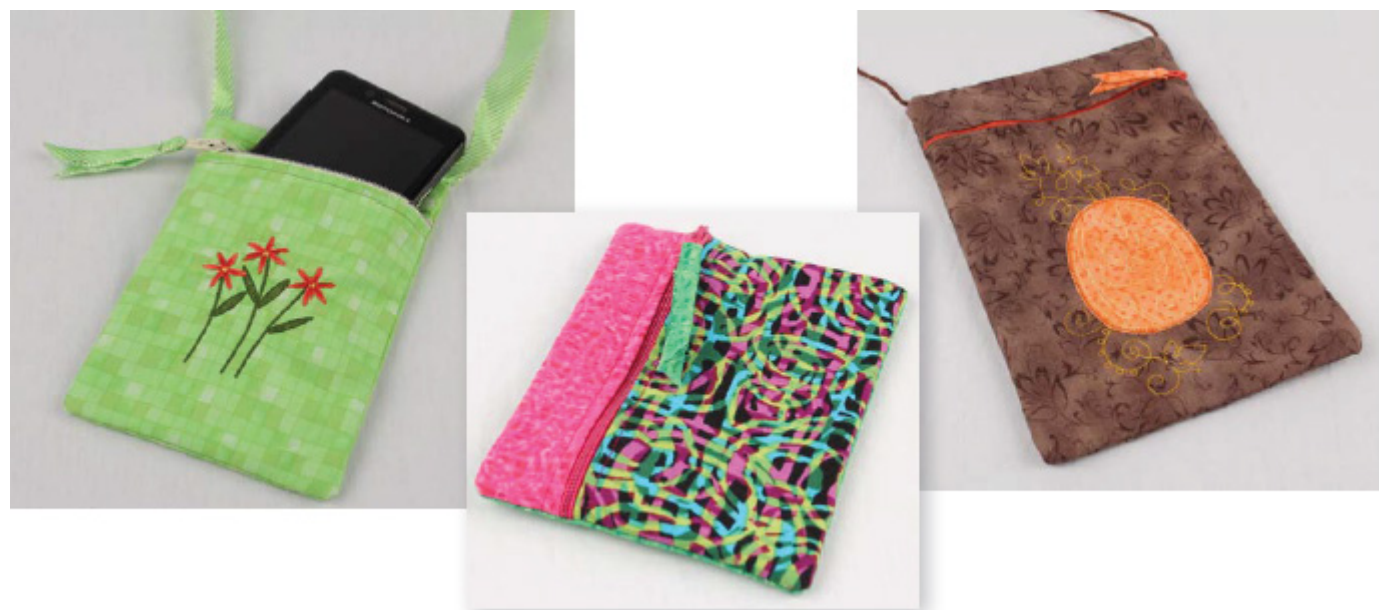